# *What Really Wins Money*

*An independent review of tipsters and betting systems*

## Hi,

Welcome to May's *What Really Wins Money* for which I have gone video mad… and all for your benefit.

After you guys gave me such a resounding thumbs up about the videos featured in my email newsletter this month, I thought I would experiment in your printed issue with videos that you'll find accompanying each article.

You will be able to access all of these videos from one resource page online. Simply go to:

#### **www.whatreallywinsmoney.co.uk/mayvideos**

I'm hoping that these videos make the information included within your issue even more practical and easy to implement for your own profits.

Feedback, as always, is very much appreciated!

Now, on to the contents of this month's issue.

Our first two articles this month look at the psychology of a successful gambler, and there are clear

# **In this issue:**

#### **Gambling Psychology**

Why These Individuals Will Never Make a Penny in This Game – And How You Can Guarantee Long-Term Profit!...............................3

#### **Gambling Psychology**

The Secrets to Successful Punting – Do You Know Your Perfect Betting Medium? ...............................4

#### **Handicap Racing Strategy**

Two Simple Steps to Laying Handicap Improvers – Brand New Strategy..........................................6

**The Statman**  Headgear for Horses – Can Blinkers, Eye Shields or Hoods Tell Us Who to Back? .............7

**Betting Tips**  3 Flat Horses to Make a Note of Today.............11

**The Patriarch Presents**  A Brand New Twist on Each-Way Betting ........11

The CashMaster's System and Tipster Update ..13

themes – two major themes being having a long-term view and discipline.

Martin Blakey offers a nice quick and simple lay strategy for handicaps.

Plus, as you know, we are happy here at *WRWM* to have the only betting writer with two brains! Yes, the Statman turns his attention to horses and headgear and the statistical angle to profit from them.

As if that wasn't enough, Bettertipster offers a morsel for the Flat season, three horses to stick in your little black book to look out for when they run, and we end with the Patriarch, another free tipster and the concept of the 80/20 bet. And, of course, there is the usual system and tipster's update from The CashMaster.

Until next month, it's goodbye from me, and goodbye from my videos!

# **Trading Strategy**

# **Use These Insider Secrets to Get Out of a Losing Trade**

# **By Tony Hargraves**

**Please watch accompanying** *Video 1* **on your resource page when referring to this article at: www.whatreallywinsmoney.co.uk/mayvideos**

The first part of this two-part article is available in April's *What Really Wins Money.* 

The article continues the discussion for the growing band of traders (especially football traders) and is packed with superb information with the key theme throughout, for me, of Discipline.

I will hand over again to Tony Hargraves from www.centauracademy.com.

"One of the biggest issues facing punters when trying to recover from a losing position is dealing with the emotional aspect. When things are going well, most traders find it easy to just click the button, take the profit and just bask in the warm afterglow of a successful raid on the markets. But when it goes

wrong, the sports trader that does not have his emotional house in order really starts to struggle, like a swimmer caught in a rip. Survival mode clicks in, the brain stops working and punters look at the screen like a rabbit caught in the headlights and most times end up doing nothing except watching the position get worse and worse.

In the end, the loss is so bad, the emotional decision is to sit and hope, no point trading out for just £20 less than the maximum loss, so they will just watch and hope the market comes back (it won't).

The best solution?

Have it all decided before that trade begins. That is why I have an entry point, exit point (win) and stop (loss) for every trade and then no matter what happens during the heat of battle, the tough decisions have already been made. I know when to get in and I know when to get out!

But that is only half the battle.

You need the discipline to follow through with your pre-game decision and that is where software can help you. By setting the parameters before and letting software (created specifically for Betfair) execute for you, it removes the emotion of dealing with a live situation and helps keep the emotional balance. Nobody expects to win every trade, that is not possible, and so you need to face the fact now that you will be dealing with a number of losing trades per month. My success rate is hovering around 70%, so I know for every 100 trades I am going to have 30 losing ones.

By keeping records (and why not use an Excel spreadsheet with its formulas?), and sticking to what I know works, as long as I don't make too many major fundamental changes to my approach, in the long term I am going to be fine and finish well in front. This is a marathon, not a sprint. No business expects to make all their money in the first month.

So just stay calm, and follow these pointers:

- Don't bet too often (the concept of Quality over Quantity)
- Do not overexpose your bank by having large

liabilities on trades (5% of bank maximum)

- Know which markets relate to the trade you have opened (under 2.5 goals for example is the same as backing 0-0, 1-0, 0-1, 1-1)
- Get familiar with what to do when a trade goes against you

Follow these pointers and it will become increasingly easier to switch to recovery mode with a clear head and deal with the situation with minimum damage to your confidence and, equally as important, your capital.

# **A beginner's guide**

If you are just starting out there are a few things I would suggest you seriously look into. These are in no particular order or importance.

**Use trading software.** You cannot trade at optimum performance on the Betfair website.

**Consider a trading Buddy.** I know a few traders that do this, they consult of a morning, make decisions and find it much easier to execute losing trades if they have someone to answer to if they don't get out of a bad position when they clearly could have. If you agree with your "buddy" to exit a loser at 1.50 and it hits 1.20 and you are not out, you are going to be asked some hard questions and this is often enough to spark the reactions required to do what you know you have to do.

**Consider expert advice.** As you are well aware, we run a Trader Club that Clive is trialling on your behalf and each day we send him our trades, with entry, exit and stop loss points and as you also know, it is a snip at £29 and is far exceeding that outlay per month. It will help you learn a lot about the trading psychology of professional traders, as we do get quite closely involved with our members.

**Learn all you can about the markets you are trading.** Do you know that if you trade a cricket game and have £1,000 green on both sides and the match ends in a tie what happens to your trade? VOID. You get NOTHING! So an easy way to avoid this once you have secured your profit is go to the tied match market *continued on page 3...*

It is my intention to be as accurate in fact, detail and comment as possible. However, the publishers and their representatives cannot be held responsible for any error in detail, accuracy or judgement whatsoever. *What Really Wins Money* is sold on this understanding. ISSN: 1741 9018 All subscription correspondence to: *What Really Wins Money*, Subscription Office, Unit 1, Hainault Works, Hainault Road, Little Heath, Romford, RM6 5SS.Tel: 0208 597 0181 Fax: 0208 597 4040. Registered office: Canonbury Publishing Ltd. Curzon House, 24 High Street, Banstead, Surrey, SM7 2LJ. Registered in England No. 4765425 Vat Reg No. 811 5700 64 © Copyright *What Really Wins Money* 2011

which has two selections, Yes/No. Yes is usually around 50 and No is 1.02, so by simply backing Yes for £20 you are going to now make £980 no matter if the game is a tie or not.

It is simple things like not knowing rules and angles and short cuts that can have a very negative effect on your income. Sometimes it is not all about recovering from a losing position but knowing how to completely lock in a winning one that can make all the difference between a wonderful trading story and a night in the pub speaking about the one that got away.

Finally, remember trading is not all about winning money. It about eliminating and minimising losses and to succeed there are five core principles you really need to adapt and apply:

- Analysis Research Without top quality analysis you will lose
- Strategy Without a good set of strategies you will lose
- Discipline Without strong discipline to make instant tough decisions you will lose
- Money Management Without correct and rigid money management you will lose
- Psychology Without the correct approach (which can be taught) you are highly likely to lose

Of course I am talking long term with the above, as any dog can have his day and hit a lucky streak, but to survive in these highly efficient, value poor markets you need to be right on top of your game, in every aspect to come out the other side fully clothed.

I wish you all the very best of luck."

# **Addendum**

My thanks must go to Tony Hargraves at www.centaur academy.com for an article chock full of important information for the budding sports trader. I discuss this article in the accompanying video and, for me there are key elements to a successful trade:

- 1) **Research is the key.** The better your research, the better your betting decisions, and the higher your strike rate.
- 2) **Quality over Quantity** or what Tony referred to when he warned not to "over bet". On a typical Saturday there are football matches to trade from 8am to 9pm. But there will only be a few matches which are strongly tradable matches. How do we know which matches? Look out for STANDOUT STATS and Key

Trends. Blackpool's 90+% Over 2.5 goals percentage at home is a standout stat. Rangers and Celtic both keeping 15 and 16 clean sheets in their last 22 matches is a standout stat.

3) **Software is key**. There is free software: (www.geekstoy.com and www.betangel.com ( bet angel basic)), and there is paid for software such as www.racingtraders.co.uk and my personal favourite Fairbot from www.binteko.com.

For those interested in trading, I would urge you to visit www.betfair.com and its Help and Learning Centre as well as IN PLAY facility.

As to www.centauracademy.com themselves, how have their Trader Club been performing in April? Well, I am pleased to report that the football has seen a £220 profit, the horse racing a £98 loss, cricket a real winner with a £260.20 profit and Formula 1 a £39 loss to advised stakes. The overall profit figure for April is £344.20 and this is another winning month.

At £29 per month, and to advised stakes, as you can see outlay is more than covered by current profit. Very good analysis which embodies the above article's strategies regarding entry, exit and stop loss.

For the sports trader, the Centaur Academy is thoroughly professional, comprehensive in what is offered and, more importantly, profitable this current year.

# **Gambling Psychology Why These Individuals Will Never Make a Penny in This Game – And How You Can Guarantee Long-Term Profit!**

# **By Andrew David**

A ndrew David last visited *WRWM* shores with<br>Some excellent pieces on each-way betting and betting psychology. In light of the article from Tony Hargraves which hints at attitude with trading, Andrew here discusses the mentality of the betting professional.

**Please watch accompanying** *Video 2* **on your resource page when referring to this article at: www.whatreallywinsmoney.co.uk/mayvideos**

Over to Andrew...

"Picture the scene, endless days of turning up at the *please turn over* racetrack to do battle with the bookies. You leave having backed several doubled-priced winners who win by 20 lengths.

So, out on the town to count your winnings and sip the finest champagne. Then home to your country mansion in your brand new Bentley. Only to wake and do it all again the following day!

Hang on! I have just woken up to the dog licking my face.

Now to the reality!

Pouring over a mountain of formbooks for hours on end, cross referencing from one to the other whilst you down your seventh cup of coffee. Eventually you shortlist a handful of races that offer the potential for profit, pending next morning's going reports and jockey changes, as nothing is left to chance in this game.

The morning arrives, and you have filtered down to one or two firm selections you hope will bring to an end a recent losing run. Next, you find best price and execute your bet with military precision.

**The result?** Both your selections finish unplaced, and to add insult to injury you have to motivate yourself to do it all over again the next day.

Experienced professionals acknowledge losing is just part of the cycle in order to arrive at their destination and that is – **PROFIT** – pure and simple.

The losing is, of course, counterbalanced by the winning, and when you hit a winning streak that catapults you back into profit, that invincible feeling starts to take over.

The feeling that every horse you back either wins or gets placed! Nice feeling, and we have all been there. Indeed, it's a constant roller-coaster ride of mixed emotions. However, if you can stay on this ride through thick and thin an enormous sense of selfgratification will overcome, especially when your judgement proves correct and a profit is delivered.

Some think the glamorous life of a professional does exists. They mistakenly target gambling as an easy investment vehicle for untold riches. Their view is simple, just place your bets and sit back and wait for the money to roll in  $-$  if only!

Believe me, I know this is true by some of the emails I receive after a few losers with my own eachway selection service. If they don't back an endless supply of winners day in day, out they become despondent and lose faith. This knee-jerk reaction to short term results really does puzzle me, especially

from those serious enough to pay me for a service.

It's often said that you **MUST** take the long-term view, but how many of us really take this onboard? Not many I would wager. Taking the long-term view by having the courage to carry on when the going gets tough, really does sort out the winners from the losers.

What further puzzles me is the very same people can sit back and watch their shares be in the doldrums for years on end. Sometimes well below the price they paid for them, yet when it comes to gambling they expect instant profits.

As mentioned earlier, I run a simple each-way selection service delivered by email. I am pleased to say I have delivered those with patience a profit for the past 19 months. Yet, even after a recent 30 point plus winning month I received an email saying it was not enough. The same chap went onto to say "although profitable there was not enough daily action for him" – can you believe those comments! I would bet that this guy will never, ever make a penny out of this game. Can you imagine if he joined my service after a run of 6 unplaced selections I experienced last April, and all priced as low as 2/1!

Yet those that took the long-term view made great profit by year's end.

The whole reason why someone would pay for a service is to make profit, surely? I for one do not bet for fun or action, I bet for profit pure and simple.

The harsh reality is, losing periods have to be taken on the chin if you are to succeed at this game. If you can't overcome losing run nerves then you already face an uphill struggle from the outset. My previous articles in *What Really Wins Money* have helped many obtain the right mindset in a novel way, and they may help you too. You can download them by simply typing the address below into your browser:

**http://bit.ly/opmfreearticles**

# **Gambling Psychology**

**The Secrets to Successful Punting – Do You Know Your Perfect Betting Medium?** 

## **by Andrew David**

"Many handle losing differently. I have a close gambler friend who struggled early on in

getting over his losing runs nerves, even though he knew his strategy would deliver him a profit by years end. Therefore, he came up with his own solution and what psychologists may call a 'coping mechanism'. He simply applied a bit of reverse psychology on himself, whereby, he would make himself emotionally upset after every winner or series of winners he backed. Yes, you read that correctly! Put simply, he knew after any series of winners, a losing run was only around the corner. He proceeded to frame his mind to get excited after a loser or series of losers knowing his method would soon trigger a winning patch. Sounds daft? Maybe, but I could see outwardly that it worked for him. He continues to this day to apply this bit of reverse psychology on himself, and it's proving very successful for him and his profits!

Another way of 'coping' with losing runs is to train yourself to become numb to both winning and losing and adopt the same emotionless state for both outcomes. It's hard not to get excited about big-priced winners but many of the professionals I know have a strange calmness about them, win or lose. Again a few techniques outlined in my free articles from the link above may help.

Once you arrive at this 'numb' emotional state, you have won half the battle in becoming a great professional. The other half is finding the right method or service that suits your style of betting. Some like horse racing, others like football, while some like tennis, the list is endless these days. Some prefer a high turnover of bets and others like the occasional bet.

# **Finding 'your' ideal betting medium…**

Finding your ideal betting medium is easier said than done I know, but a good place to start is with a sport or past-time where you have the most interest. Maybe you don't bet in a sport/pastime you have interest in at present, but it may pay to do so.

I once read a story about a guy who was obsessed with the Eurovision Song Contest. His predictions were so accurate he became very well known within the industry. Every year he narrowed the field down to just two countries, and predicted one of the two would triumph. The result? Well, in all but one year since the Eurovision's birth in 1956 he managed to get the winner from his two forecasts. Yet not once did he gamble on the outcome. What a waste!

Likewise, a chap I got to know when I used to attend the gym knew everything there is to know about horse racing, including breeding, courses, jockeys,

trainers and yet he never gambled a single penny! Good job for the bookies, as his predictions were second to none.

You see, with this guy's passion for horse racing came a great thirst for knowledge, and with this knowledge came great predictions – yet he never placed a bet in his life. The satisfaction of knowing his judgement was right was more than enough for him, not the winning of money.

I know many who have a great knowledge of football, yet concentrate their efforts in making horse racing pay and vice versa. In short, follow your line of interest and something you have more knowledge about, even if it's a non sporting activity. So check to see if bookmakers offer markets about your chosen interest. You may be surprised by the results when you know your chosen field inside out.

If, on the other hand, you currently have no knowledge of any betting related events and you wish to profit, then of course you have many options. If you wish to go it alone then research and research again your chosen area. (Editor's Note – yet again that word Research rears its ugly head, and for good reason! I am not alone in harping on about it!)

Next step would be to focus narrowly on 'one' area in that particular sport/pastime. For example, one of my friends is big on Tennis betting and makes a very good living specialising in big serve players at certain venues. Whether they are big name players or lesser knowns trying to qualify for the big tournaments.

Once your interest is ignited, it won't be long before you get a feel for the sport/pastime and make the right predictions more often than not. More importantly, you will quickly spot any bookie pricing errors as and when they appear (of which there are many, by the way), especially in the less popular betting markets.

In today's struggle of balancing family life with work/hobbies, you may not have the time or inclination to go it alone, and thus you may wish to subscribe to a 'paid-for' service. If this is your preferred option the usual checks should apply to validate past claims. Accurate and transparent recording of results for at least 12 months would be a good place to start, and does the service offer the type of betting and frequency that suits you?

In short, find a method or service that fits in with your daily lifestyle and available time slots to bet. There's no point in subscribing to every service under the sun only to find you haven't got the time to follow all of them effectively. Likewise, if you can only

follow them for the odd day here and there and complain when you miss a winning period. The harsh truth is, in gambling, profits can be made in an instant, in other words, over a few short days or bets. On the flip side, periods of slow or negative growth can be lengthy. Therefore, it's vitally important when embarking on your quest for profit to be consistent in approach. Then, with the right method/service and correct mental attitude profits will duly follow.

#### **To sum up:**

Successful punting is all about finding a chosen betting medium that's right for you and your style of betting. This, married to extensive knowledge gained via accurate and ongoing research, and the courage to carry on through down periods, will see your betting account rise, and keep rising for as long as you keep on top of your game.

Finally, very few successful gamblers began by making roaring profits, so allow time for a period of learning, stabilisation and experimentation before laying down big money.

All the best,

## **Andrew David www.Other-Peoples-Money.co.uk**

**PS.** I couldn't sign off without mentioning the success of my Cheltenham ante-post selections in March's edition of *WRWM* (I'm sure Clive wont mind!). Following each of my advices delivered a very nice +35.40 points profit, or, £354.00p to just £10.00 eachway stakes – I do hope you were on!"

Thanks to Andrew for that engaging piece and, of course, for his Cheltenham fireworks! I know a lot of readers backed Andrew's selections and owe him a touch or two of the black stuff as a thank you!

# **Handicap Racing Strategy**

# **Two Simple Steps to Laying Handicap Improvers – Brand New Strategy**

**Please watch accompanying** *Video 3* **on your resource page when referring to this article at: www.whatreallywinsmoney.co.uk/mayvideos**

Martin Blakey turns his attention to laying in handicap races with a particularly straightforward method for identifying potentially short-priced handicap lays.

"This month I want to concentrate on laying in handicaps.

I am currently working on a strategy which concentrates on horses at 2-1 or under, and early results are impressing me a lot.

I have more work to do on this one so will keep you informed of developments, but this looks very interesting indeed.

One method I use to identify weak short-priced favourites is as follows:

- 1. Look at handicaps only.
- 2. Concentrate on horses that are in the first three in the betting that have been running well without actually winning. These horses are penalised for their consistency, and consequently struggle to win because they keep going up in the weights.

I like to look for horses that have risen in the weights for their last two races without actually winning.

For example, the horse in question may be running off a mark of 72 today, but it could have been placed last time out off a mark of 70, and come close to winning, so the handicapper has seen that as an improving horse and given it a 2lb rise in weight, bringing it to today's mark of 72. Previously to that it may have run very well again without winning off a mark of 69, but yet again showed that it is improving, so is penalised by the handicapper and raised a 1lb to a mark of 70.

So, in the above example, the horse had two runs before it was identified as a potential lay.

- **The first run was off a mark of 69 (raised 1lb to a mark of 70)**
- **The second run was off a mark of 70 (raised 2lb to a mark of 72)**
- **The third run is where it would be identified as a potential lay as it has risen from a handicap mark of 69, and now runs off a mark of 72.**

We have, then, a horse that has failed to win off a mark of 69 but is now asked to win off a mark of 72 which is very difficult to do. This is why you often see big gaps between a horse winning a handicap because it will need to put in a few poor performances to get its handicap mark back down to a level at which it is capable of winning off."

The accompanying video will explain to you

exactly where to find the information required in order to make this strategy work. Note that "handicap mark" is the same as OR (official rating).

# **The Statman**

# **Headgear for Horses – Can Blinkers, Eye Shields or Hoods Tell Us Who to Back?**

#### **Please watch accompanying** *Video 4* **on your resource page when referring to this article at: www.whatreallywinsmoney.co.uk/mayvideos**

With the recent Royal Wedding and the up-andcoming Royal Ascot meeting next month you would be mistaken if you thought that I was going to discuss horses in hats!

I'm not! Race horses have a very different type of headgear!

With the use of headgear becoming more and more prominent I felt that it was about time to take the hat off (sorry about that, I couldn't resist...) the mystery of headgear, what it is and what it does and how we can profit from this knowledge.

# **Types of headgear**

On the standard racecards, after the horse's name on the racecard is a number, this is the number of days since the horse last raced.

After this number for those horses that are wearing headgear there is a letter, a combination of letters and sometimes a number. These letters signify what headgear is being worn and the numbers signify how many times that headgear has been worn (only for the first three times); I'll explain more as we go along.

Here are the main types of headgear and the abbreviations that are used on the standard racecard and what each piece of equipment is supposed to do:

#### $eb/b = Blinkers$

*These are designed to reduce the horse's rear vision; horses can almost see 360 degrees around themselves. Blinkers are intended to increase concentration during the race. Blinkers are cowls fitted to a head cloth and they can be either full or half cup, the overall effect is to reduce a horses vision down to a around 30 degrees in front of them.*

#### es = Eye Shields

*Eye Shields are very similar to blinkers except that instead of cowls, a mesh or other transparent material is used, the effect is very similar to blinkers, however the vision is not as impaired, Eye Shields are also used to protect the horse's eyes.*

#### ec = Eye Covers

*Eyes Covers are exactly that, they completely cover the horse's eye; these are used where a horse has a missing eye, is blind in one eye or has impaired vision in one eye.*

 $h = Hood$ 

*Hoods are designed to cover the ears and are worn by horses that are affected by noise; reducing the noise that a horse hears helps with concentration.*

 $p =$ Cheek Pieces

*Cheek Pieces are two sheepskin bands that are fitted to the cheek straps (the side) of the horse's bridle, sometimes called French Blinkers. The intended effect is to again restrict the horse's rear vision and to help with concentration.*

 $t =$ Tongue Strap

*A Tongue Strap is literally a strap that is fitted over the horses tongue to stop the tongue lifting and restricting the air flow. Trainers will normally fit this to a horse if they suspect that this has been a problem in its previous races.*

 $v = Visor$ 

*Visors are similar to blinkers except that the cowl has a hole or slit in the side to allow the horse to see other horses at its side but still restricting the rear vision.*

x = *Previously worn some headgear but none on today.*

These are the main types of headgear that are worn. If the horse is wearing more than one type of headgear then the headgear letters will show the combination.

For example, you may see "est" after the horse's name indicating that the horse is wearing both eye shields and a tongue strap today. On some racecards the letters are followed by either a number  $(1, 2 \text{ or } 3)$ or an asterisk (\*).

An asterisk indicates that this is the first time that the horse has worn this headgear, the number indicates how many times the horse has worn that headgear (only for the first three runs), so you could see something like this "es\*t" or "es1t", this means that the horse is wearing eye shields for the first time but has worn a tongue strap before. Should you see an 'x' then this means that in previous races this horse has worn headgear of some type but isn't wearing any headgear in today's race.

#### **On to some stats...**

I have used the past 10 years of racing and have only looked at the stats for UK racing.

Before we get onto the trainer angles I thought that it would be helpful to have a look at some general stats for horses in headgear. This will also give us some benchmarks against which to compare the trainer angles later. These stats are for the first three uses of each piece of headgear. If a horse is wearing two or more pieces of headgear then I have discounted them from these stats, as it would be difficult to know which piece of headgear is having the effect.

#### **General stats**

In the past 10 years 26% of all race horses have worn some kind of headgear! In 2000 this was 20% and so far in 2011 the number of race horses wearing headgear is at 35%!

The table below shows us the general strike rates for horses wearing headgear for their first three runs, as well as their first runs after having the headgear removed (for those horses that had previously worn headgear, those labelled as "x" on the racecards).

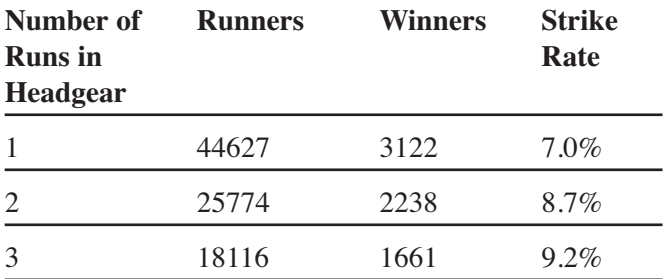

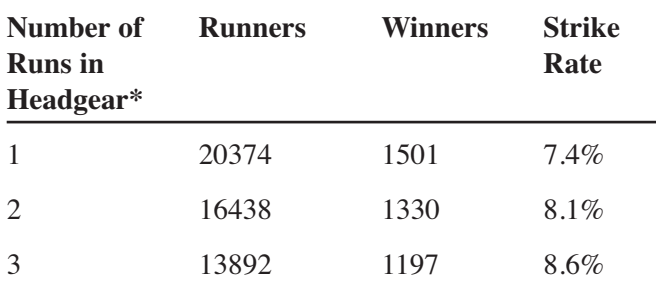

\*Headgear is removed after previously racing in headgear.

Bearing in mind that the probability of randomly picking a winner in every race is 9.435%, this average strike rate for picking horses at random is a good

benchmark against which to compare the strike rates for those horses that are wearing headgear. From these stats we see that the first-time use of headgear does indeed reduce the chances of a horse winning that race by 2.5%. In fact, the strike rate doesn't come close to the benchmark average until the horse's third run in headgear. From this I would be very cautious about backing a horse that is wearing headgear for the first or second time without looking a lot closer at the Trainer stats. The story is very similar when the headgear is removed and the horse races again with no headgear.

One possible reason for this is that horses are creatures of habit, and it often takes a while (or in the case of using headgear at least two races) before they get used to the change. This is where the skill of the trainer comes in with the use of headgear.

The next logical step in our analysis would be to look at the individual strike rates for each type of headgear (I have shown this in the table below, using the same abbreviations for the headgear as they appear on the standard racecard).

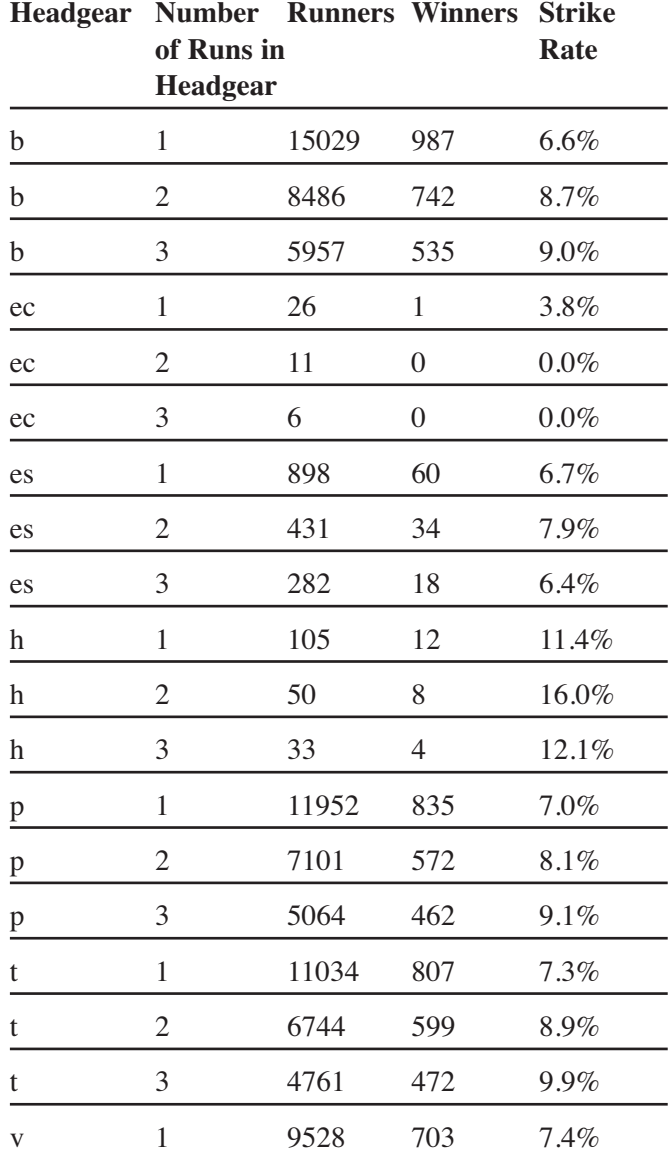

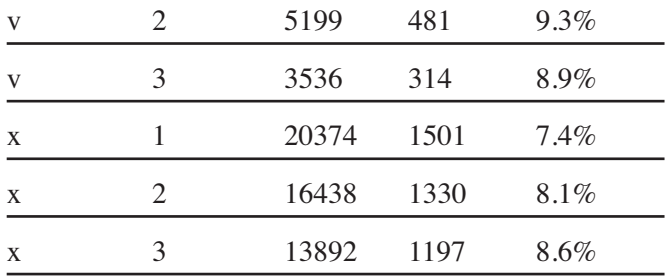

This shows the same trend across the board: that the more a horse gets used to wearing a particular piece of headgear the better it generally performs. There are a couple of exceptions, but as a general rule of thumb it can be applied to all headgear (including removing the headgear).

We need to pay extra attention if we are thinking about backing a horse that is in headgear for the first or second time, as it does appear that by the third race the average strike rate comes closer to the expected benchmark. It's interesting to note that the use of the "hood" in fact bucks the general trend and actually shows an improvement on our actual benchmark.

Here are the stats for each individual discipline, the Flat and the Jumps season:

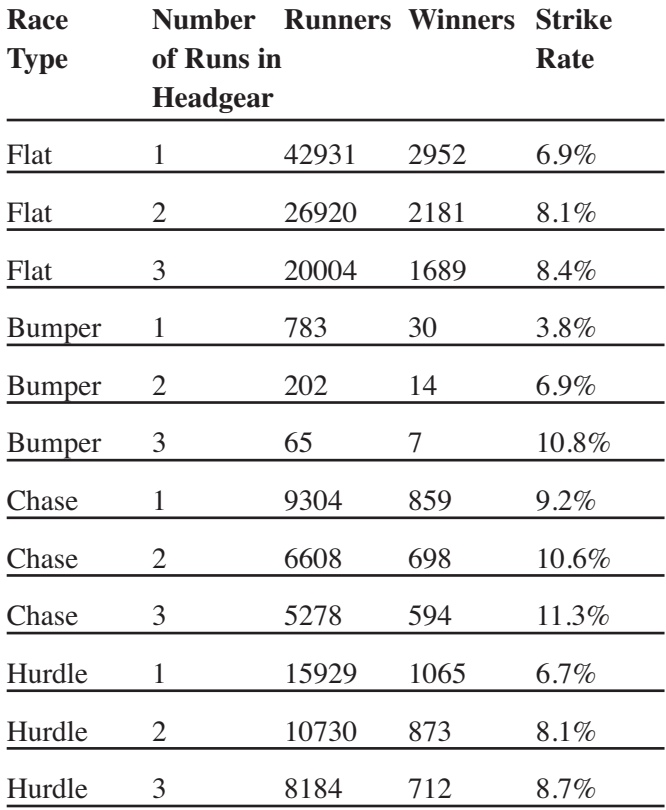

Hurdles and Flat racing show very close trends. The use of headgear in Bumper races (as National Hunt Flat Races are referred to) should be avoided when backing except in exceptional circumstances, but in Chase races the use of headgear does have a marked positive effect on the horse's performance, even on its first use.

# **Headgear trainer angles**

For the trainer angles I have examined the most profitable angles and the least profitable angles, those trainers to back and those trainers to avoid or lay. I have also compared the various strike rates with the overall strike rates for each trainer so that we can get a feel for how their use of headgear compares to their overall performance.

In the "Criteria" column Headgear uses the same abbreviations as on the standard racecard, Runs refers to the number of runs the horse has previously had in this headgear  $(0 =$  first time headgear) and Race Type is the type of race. Profit/Loss is backing each selection to level stakes as a 1 point win bet. This is the key table in which you can profit from headgear and the accompanying video will show you how to apply the stats in order to make a profit. **(See the table over the page).**

Space doesn't allow me to list all the trainers here so the chart doesn't show the fact that the number of trainers that can improve a horse's performance with the use of Headgear is approximately one eighth of those who reduce their strike rates with the use of headgear. This goes to show that although the use of various types of headgear does seem to be increasing there are a number of trainers who don't seem to be able to benefit from it.

There are a few notable trainers here; P Sly is one who can double the Overall Strike Rate when removing headgear that has been previously worn, Another interesting trainer to note is Michael Dods, who when removing any headgear for the first time has a dismal record, but on his horses' second outing without the headgear almost doubles his Overall Strike Rate with a very respectable 78% return on investment.

There are also some of the big stables featured in the lower end of the table, the avoids or "to be layed". N Henderson, M W Easterby, and J Howard Johnson to name but three who don't seem to be able to improve their horses general performance with the use of headgear.

Headgear is used for a multitude of different reasons; the general idea is to help improve the horse's performance on the track but as I have shown here this is definitely not always the case, in fact most of the time the use of headgear has a detrimental effect on the horse's performance, especially in the first two or three races when the headgear is used.

I hope that this has given you a feel for what is a much overlooked factor when analysing a horses ability to be at the business end of a race. And that I

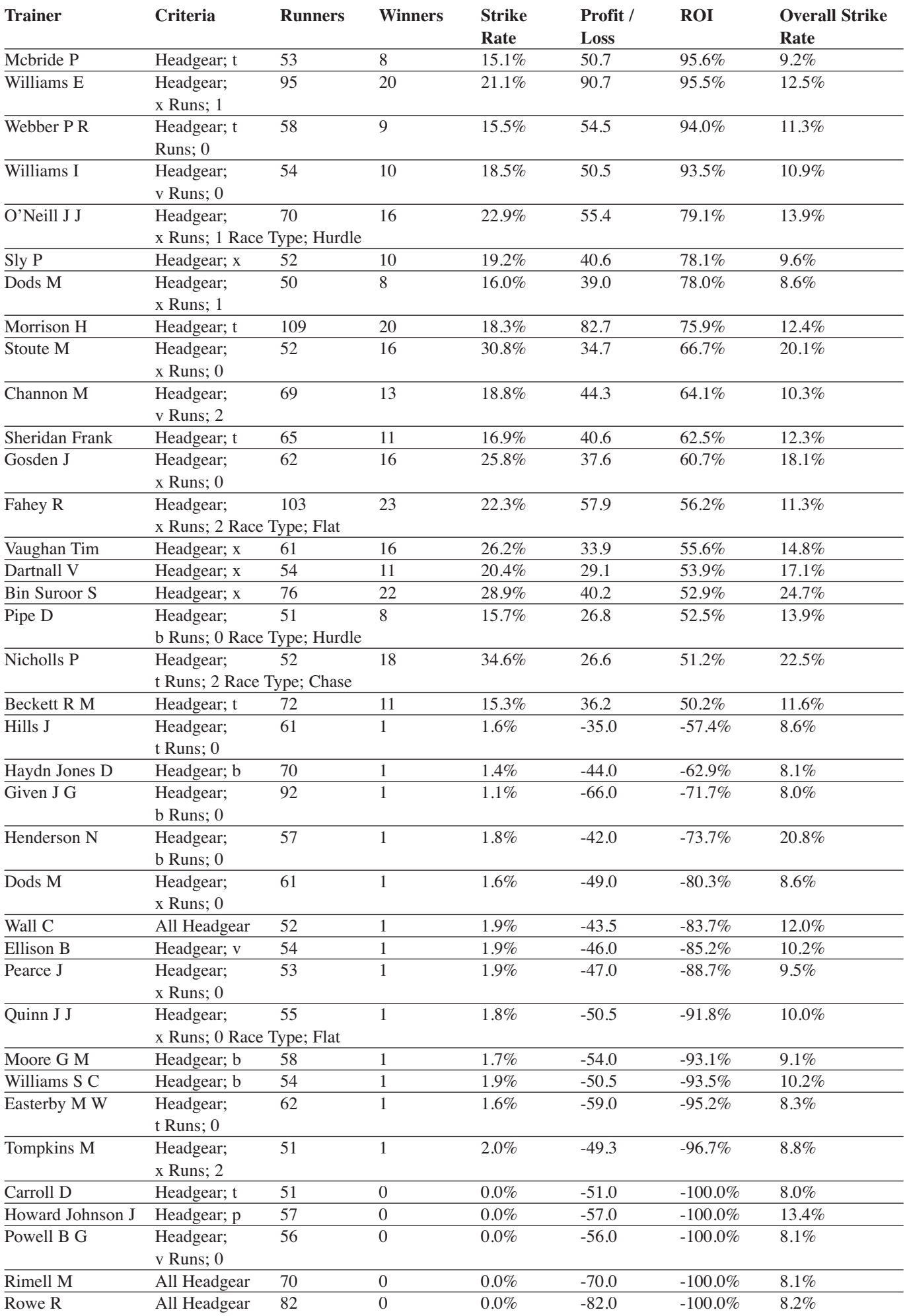

have given you enough information to keep an eye on what tricks trainers can get up to with headgear especially through the summer months.

**Breaking News** – on the video accompaniment you will see that I implemented the stats recently and found a horse of Howard Johnson's called Nafaath, who was wearing cheek pieces for the first time.

If you look at the Trainer table in this article, under Howard Johnson, you will find he has sent out 57 runners in cheek pieces, and 57 have lost. And guess what? Nafaath came 4th in an 8-runner race wearing cheek pieces for the first time.

So these stats are worth checking against the day's racecards not just for backing, but for laying as you would have done with early favourite Nafaath!

# **Betting Tips**

# **3 Flat Horses to Make a Note of Today**

## **Please watch accompanying** *Video 5* **on your resource page when referring to this article at: www.whatreallywinsmoney.co.uk/mayvideos**

I pleaded with the guys at www.bettertipster.co.uk to allow me to reproduce their other flat horses to follow from the Mark Johnston and Dandy Nicholls yards for this Flat season. Alas, they have restricted me to one horse from each yard only, so I have chosen the horse I feel has the most confident vibe about it for this Flat season.

# **Mark Johnston Stable**

## **Hurricane Higgins**

Looks a very good horse with any amount of potential. Hurricane Higgins was purchased from France for big money. He's run just twice so far; winning at Lingfield easily then running in a good race at Deauville where he finished 2nd after failing to get up. Mark really likes this one and his work is top-notch on the gallops. Look out for him in top races of distances over a mile and possibly a Dante run on the cards.

# **David Nicholls Stable**

## **Crimea**

Ran twice in two days at Goodwood's big summer meeting finishing 3rd & 5th. The latter run was in the Stewards Cup. To put in two performances of this nature on successive days shows the horse has serious talent. Unfortunately, his season was cut short as Crimea got loose at the stable and picked up an injury. Crimea has now fully recovered and has been back in full work mode for the past couple of months. He will be aimed at all the top sprint races and Dandy is more than hopeful of picking up a big race win with him.

# **And one from the others:**

#### **Bourne**

This horse is trained by Luca Cumani who our main info guy managed to grab a few words with at Newbury. Bourne is considered to be an improving horse that has pounds in hand on his current rating. The horse ran a solid race during his first time out over a trip that was far too short and nothing like peak fitness achieved. His trainer is very bullish about his chances in the Ebor; a race that Mr Cumani has won and targets each year. Ante-post prices should be snapped up when available. The horse will run in the Old Newton Cup as preparation beforehand.

With Bourne, then, it is suggested that you bet on him now for the Ebor (contact your bookmaker and ask for a price for Bourne ante-post for the Ebor). The Ebor will be run in York between 17th and 20th August 2011.

So, do look out for these horses as they seem to be the stables' most confident selections of the Flat. If you go to www.racingpost.com, click on CARDS and click on RUNNERS INDEX, there is an alphabetical list of horses running on that particular day.

As to the bettertipster service for the month gone, well it's a 9 point rise since last month. Overall since the service started in April 2009, a 309 point profit has been made. A good long-term profit."

# **The Patriarch Presents**

# **A Brand New Twist on Each-Way Betting**

**Please watch accompanying** *Video 6* **on your resource page when referring to this article at: www.whatreallywinsmoney.co.uk/mayvideos**

This month the Patriarch introduces us to the concept of 80/20 betting. The accompanying video will help you find the websites in question and show you practically how to use the Patriarch's each-way strategy at the bottom of the article.

"The each-way bet I'd like to discuss in this article is known as the 80/20 bet. It has been made popular by that Betfair guru Nick Shiambouros who talks about having invented it. That's not really true, Nick. I know punters, myself included, who were using it, or

something very similar, long before you or Betfair were ever heard of. But you certainly have brought it to the forefront of betting.

The 80/20 bet is almost self-explanatory. It is an each-way bet where 80% of your total stake goes on the place part of the bet and 20% on the win part. Normally, of course, in an each-way bet equal amounts are put on the win and the place. For example, a £5 each-way bet, total stake £10, on a horse that is placed at 5-1 in an 8-runner race where place odds are one fifth would give you a return of exactly £10.

You've lost your £5 win stake but gained £5 on the place, so you end up all square.

We'll do the same bet with the 80/20 idea. This time £8 goes on the place bet and £2 on the win part. You lose £2 but gain £8 on the place bet, giving a profit of £6 on the bet. The 80/20 has certainly paid off. But some of you will no doubt have spotted the flaw in my presentation, namely that bookmakers won't accept more on the place bet than on the win part. True.

But you can get round that problem. I think Nick's advice is to put the whole 80% place bet on the Betfair place market and the 20% win on the best odds available. Personally, I'd be inclined to place 20% each way (totalling 40%) at the best bookmaker odds and then the remaining 60% on the Betfair place market. I feel that normally you get better place odds in the each-way market than in the place-only one, so it's worth taking advantage of that.

Another possibility is the Tote place-only bet. In my far off days of using the bet, the Tote was the only option for backing a place, and it would be true to say that usually it didn't pay as well as the place part of the bet with a bookie. But then again sometimes you could get a very pleasant surprise. And before we leave the 80/20 bet idea, here are one or two final thoughts. You could well experiment with other variations. Sometimes I use a 75/25 approach or even 60/40. There is no need to stick to Nick's 80/20. It could be that the odds on offer could influence which proportion to use, or your own assessment of the relative win and place chances. Do your own thing with the idea, but give it a try.

And now I've kept the best bit till last. Nick Shiambouros, for his patented 80/20 bet, provides one selection every day – and they're free of charge. This, of course, is on the Internet. Go to the site – http://www.8020horseracing.com – and from the list of features on the left side click on Blog. There, Nick's special selection for the day is given along with some

interesting thoughts and comments. But are his selections any good? From the too short time I've been monitoring them I'd have to say "yes". Remember, we're looking at selections that are reasonably priced, and if they are placed they should show a profit. And if they win, then we have a big profit. Here is a recent random sample of his results in sequence covering 11 days. Placed at 11-2, placed at 2-1, unplaced, placed at 11-2, placed at 5-2, won at 13-2, placed at 4-1, non runner, placed at 5-1, unplaced and placed at 7-1. The placed bets all showed a profit and the winning bet a substantial profit. All in all, a good profit was made, so there it is – another each-way bet to consider.

To continue this each-way theme I thought I'd look through my old files for a system from the past that would give each-way selections, and I think I've discovered a good one. It's over 20 years old, is easy to use and won't give too many selections. Here are the rules:

- 1. We use the *Racing Post* and all racing is included.
- 2. We are going to use the selection in SPOTLIGHT VERDICT in BOLD CAPITALS only.
- 3. Only races with 8 or more runners are considered.
- 4. If the race is a non handicap, or a handicap with 8 to 15 runners then the price must be 6-1 or higher.
- 5. If it is a handicap of 16 or more runners then the price must be 5-1 or higher.
- 6. The horse must have run within the last 35 days. This applies to both Flat and N.H.
- 7. This rule is in two parts and the selection can qualify under either one, or both. A) It must have been placed in the first three in all of its last three races of the current season. OR B) It must be able to handle the going and distance, and the trainer must be in form. A tick for each in the relevant box in Postdata will indicate this. All three must be ticked.
- 8. It must be in the top three Topspeed figures in its last run. (In order to get this information online, you have to be a member of www.racingpost.com. On the racecard, click on TOPSPEED and a table will come up. Look under LAST 6 RATINGS and use the figures in the column on the far right).

TOPSPEED RATINGS – the arrowed column is the Topspeed latest figures. Botham, Violent Velocity and

Military Call are the top three rated in the example at the top of the net column.

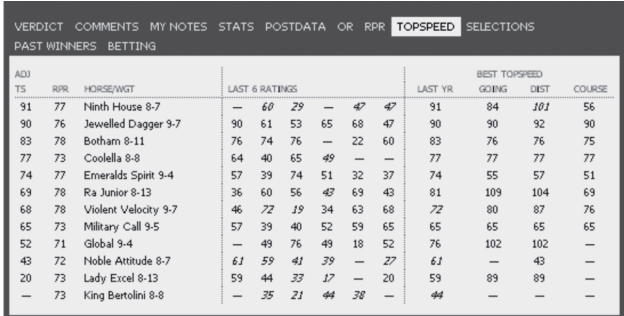

- 9. Finally, no bet in the following races:
- i. Any race confined to amateur riders.
- ii. Any race confined to lady riders.
- iii. Any race where the favourite is odds on in the *Racing Post* betting forecast.
- iv. Nursery handicaps.
- v. Races of over four miles."

Thanks to the Patriarch for another excellent article. This 80/20 principle I feel is a real goer and the adaptations to a ratio of 75/25, or 60/40 could be used for more confident selections. This is something I am keen to pursue and will see if I can formulate a strategy I can share with you which will have a degree of success. My focus will be on trying to ensure the place but will have a bonus if the horse wins.

# **The CashMaster's System and Tipster Update**

I have seven reviews for you today. As ever, all reviews plus all systems we are currently testing out can be found for free here:

#### **http://www.cash-master.com/blog**

## **Other People's Money**

Despite a pretty flat period during our test of this service up to the end of last year, OPM has made the following profits since then:

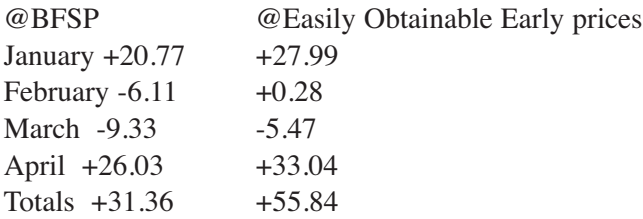

Also, although March is reported as a losing month, the figures don't include the free Cheltenham tips that made 27.1 points.

All in all then, 58 points at BFSP in four months, or

£1,450 profit at £25 stakes but considerably more could be made taking early prices.

You can join OPM here:

#### **http://info4u2succeed.com/opmext/gl**

## **Betfair Miracle**

Betfair Miracle is a lay betting system that comes with a daily email of all the qualifiers for the first three weeks so that you can check you are getting it right. It comes as a 23-page manual covering how the system was developed, the main system rules and the bonus system.

The system itself is pretty straightforward, checking the *Racing Post* for certain race classes, number of runners, forecast price, jockey and trainer stats, etc.

Once a selection has been identified the last thing to check is the price before the off, and that's the live shows not the Betfair price, and if it falls within a certain odds range then you place your bet.

Needless to say, this means you have to bet just before the off unless you use a betting bot to place your bets for you. Bear in mind that the bot would need to be able to monitor the live prices, not just the Betfair price, although looking at the results I had, I personally reckon you could get away with using the Betfair prices but you will obviously get slightly different results to the official ones.

For the purposes of the test, I stuck with the rules and only selections that had an SP within the qualifying price range were bet on.

You tend to get between one and three selections a day shortlisted. Of those, many fall outside the qualifying price range (usually too short) so you do get many no bet days.

The bonus system is pretty similar but a little more flexible allowing for more bets. I didn't monitor the bonus system at all during my test.

The results were encouraging though with a total profit of £110 betting to £20 lay stakes and allowing for 5% commission on the winning lays. This was over one month and with probably around half the time being no bet days.

It would appear that this is a pretty decent lay bet system. The only drawback is that unless you use a betting bot you will need to be available to bet before the off but there are plenty of betting bots that will do this for you and indeed they will advise you of some options when you purchase.

If you download their results spreadsheet and have a look at the results staking 1% of the bank on each selection, it shows a profit of £180,860 since it started three years ago with a modest £1,000 betting bank.

Pretty impressive, and since they've been proofing all their bets to me, I can also confirm that the bets are all accurate. But don't get too excited. The figures on the spreadsheet do not take into consideration the variance between industry prices and the prices on Betfair. This is explained in the manual, but the difference in prices is on average 11%. Plus, we are talking very large stakes here too, far larger than anyone could hope to get matched on Betfair, but it's still useful to see what could happen with compounding and unlimited liquidity.

Still, even allowing for the difference in prices, it's a respectable profit. For those that prefer level staking, we're looking at nearly £10,700 to £20 level stakes and without betting liabilities in the thousands with the percent of bank staking method. Bear in mind these figures do not take into account Betfair commission.

This continues to be a solid racing system which can be purchased for a one-off price of £67.

You can get Betfair Miracle here:

**http://www.bfmiracle.com**

## **Form Wizard-Pro**

This is a piece of horse rating software called Form Wizard-Pro, which comes with a very good (claimed) record for finding good running horses.

On payment of a reasonable outright purchase fee, you are directed to a site to download the program where you will also find a very comprehensive selection method which can be used in conjunction with Wizard-Pro, if desired. There are several suggestions for using the software profitably as well, which have been sent in by existing users. There is also a link to an instruction manual to get you started.

On opening the program, you are presented with the initial ratings form. At first sight, this looks a little dated, but it works well enough. Here, you fill in the details of the race and the horse's record, then click a number of boxes to indicate various aspects of its previous form. When finished, you click Next and a rating appears. You carry out this process on three or four horses at the front of the betting in the *RP* forecast. There are two ratings forms which can be used, depending from where you are sourcing your form information.

Due to time constraints, I chose to use the simpler of the two to find the best bet for the day. Having rated a number of races, I chose the horse with the biggest gap in the figures. Today, this occurred in the 14.20 at Ascot, where Alainmaar had a gap of 30 points, by far the largest. Somewhat to my surprise, it romped home by 6L, at 2.62SP. Not a bad start at all.

I don't think it's necessary to give regular results for this, because it isn't a service which feeds you selections, it is simply a tool to assist a certain selection process. It's fair to say that it appears to be a rather good tool for that purpose, provided that you use this type of selection method to find your bets.

I'm sure most punters will be familiar with the sort of method I mean, both in horse racing and football. You draw up a form sheet with a number of columns in which you assign a score for each aspect of form which you regard as important – or, in the case of football teams, previous results against today's opposition. At the end of this process, you add up the overall score and compare it with other teams or horses.

This is what Wizard-Pro does, you provide it with lots of relevant information about the previous performance of the horse by ticking boxes and it assigns a rating. You carry out this process with all the horses in which you are interested and compare their ratings. You find the information you need in either a daily paper, or, for a more comprehensive process, the ubiquitous *Racing Post.*

Many people will already be using this method, laboriously drawing up the necessary tables each day and to those people this program will be a real boon. The method has much to recommend it for those who like to study the minutiae of form; personally, I prefer less time-consuming methods. However, I can't deny that if you do have the time, it does seem to point up at least regular place bets, since I have seen one winner and three placed bets in a mere four days.

On this basis then, and because it's quite modestly priced, I feel that an Approved rating is indicated.

You can get Form Wizard-Pro here:

#### **http://formwizard-pro.com**

#### **Russell Gibbs**

I've been testing this service for a month now and it's time to review my findings. I will also be doing periodic updates on this service just so we can see how it performs over the long term.

Over the course of this trial I have spoken with Russell on a number of occasions and it is obvious that this man lives for horse racing. Russell is one of the old school tipsters who doesn't use systems or ratings

to find his selections, rather good old-fashioned knowledge, experience and, most importantly, contacts in the industry.

He works as a commission agent, placing bets for owners, trainers and jockeys, so he gets the nod when there are good gambles to be had.

You have to call a tip line to pick up each day's information. Don't worry, it's an ordinary national number, not a premium-rate number, and I think with just about most people's phone or mobile packages these days, the call would work out to be free or a few pence.

Don't be put off by Russell's "Laandon" accent though. As you'll see from the results, it's the quality of the information, not the delivery, that is upper class.

You get a quick overview of the previous day's results then straight into the day's bets. Often you'll get one or two selections to back at pretty decent odds, so they are invariably each-way singles and doubles. Remember to have a pen handy to jot down the selections and then just place your bets as soon as you can.

Many of the horses do steam in price, so early prices tend to be better. This makes them excellent for traders too as you can pretty much guarantee to get a profit before the race has even started on many of these bets.

Russell also gives out a few Lay bets for the layers out there and although it didn't make much profit during the trial, Russell told me he's got some new contacts that specialise in this and so is expecting much improved results on these as well.

On to the results.

In four weeks the service made £1,155 profit to £10 bets. I think this could be one of the most profitable tests on a service we've done yet. At £100 stakes that's £11,550. At £25 stakes it's £2,887. Whichever way you look at it, it's been a cracking month, even for small bettors.

Of course, not all months are going to be this good, and looking at his past results there have been months where only a couple of hundred pounds are made to £10 stakes, but for those that do bet at £25, £50 or even £100 stakes then this should be extremely profitable all year round.

Back Bets Total Profit: +£1155

Lay Bets Total Profit: +£13

It goes without saying that this service is APPROVED and certainly one to look at if you like backing horses, especially if you enjoy watching it too. I will do another update in a month or so.

You can join the Russell Gibbs service here:

#### **http://www.russellgibbs.co.uk**

# **IB Gaming**

Last year, over a period of three months from July to September, I was sent selections from a guy called Ian Broughton.

Now, according to his published results, since 2001 the win percentage has been very low, so I was expecting and got losing runs, but the winners came in at very high odds, so even staking just £10 on each selection, it still made a profit of £4,368 in 92 days.

He gave the selections out for free.

Well, this year he is selling his method. I got a copy and the rules are straightforward and easy to follow. In fact, it may even be possible to create a bot to find the selections according to the rules and to bet for you, I'll be looking into this. It takes around 10-20 minutes to find the day's selections and you can place all your bets in the morning on Betfair, so ideal for working people. You only need the one free website to get all the information you need to run this system.

Since the system runs from May to September, I had a quick go and found 12 selections on the first day with two winners: Chilworthlad at BSP of 16.09 and Euston Square at BSP 20.28.

Needless to say, this method is APPROVED and for a one-off payment I definitely recommend this goes in your betting portfolio.

You can get your copy here:

#### **http://www.ibgaming.co.uk/ebook.html**

# **Secret System Lays Bot**

I checked the bot today and saw that it had some considerable losses over the last week, wiping out pretty much all previous profit.

The profit now stands at £162.50, based on a £10,000 betting bank. I think most people would use £1,000 or even £500 betting bank so the profit translates to £16.50 or £8.25 after nearly six months of testing.

I think it's time to wrap up this trial. I do not expect anyone would continue paying £99 per month, even if they were using a £10,000 betting bank as they would still be very much in the red after subscription costs.

This is a shame as the bot worked very nicely with no problems at all. It just didn't make any money. I

have no choice but to label this service as failed.

You can get Secret System Lays here:

**http://www.secretsystemlays.com**

# **UK Horse Racing.tv**

This is a one -off review for UK Horse racing.tv. In February one of my bloggers, Arthur, started a review, but was requested, by Sid, the proprietor, to trade the selections manually, rather than using the automated facility provided to members, with the guidelines advised on the members' website. Arthur stopped the review at this point, as he was unable to allocate the time needed on a daily basis.

I have spent a fair amount of time looking over the members' website at UK Horse Racing.tv over the couple of days or so, together with the instructions that are shown.

On Thursday of last week, there was a total of 51 selections from four meetings, and 27 races. Thanks to only two meetings in the afternoon, races in the main were 15 minutes apart. For the vast majority of the time, there were two selections in each race.

When I looked at Saturday's cards, there were five meetings in total, with a total of some 35 races, with the potential for 65 to 70 selections, and on occasions races were running five minutes apart.

I personally think this makes trading manually in the manner described on the website to be very difficult if not impossible. It could be that you trade for a few races to attain the three points of profit recommended, but one could be trading in this manner all day, and potentially not achieve the target all day.

Sid wants to have these selections traded manually, which I totally respect his wishes to do so, but at this stage, the service will have be given a neutral rating as I am unable to determine its profitability due to the way that the selections are traded.

You can join UK Horse Racing.tv here:

#### **http://www.ukhorseracing.tv**

# **Publisher Recommends**

# **Could This be the Best-Kept Wealth-Building Secret in Britain?**

**Discover how to "roll" a one-off sum of £1,200 into £9,155 in 12 months... £30,678 in 24 months... £48,145 in 3 years... £69,345 in 4 years, £89,298 in 5 years and £98,843 in just 6 years**

As you read this, a small number of wealth-builders<br>Aare using the hush-hush "Pegasus Rollover Plan" to make an effortless and always-growing second income...

New member David Smith wrote to say his "Pegasus Rollover Pot" jumped from £1,500 to £3,100 in a single month.

Mr J.C from Hull says he "was sceptical at first, but I quickly realised the potential of this amazing system." He started making a tidy £20 a day for the first two weeks... now his **Pegasus Rollover Plan** generates £100 a day.

And Chris Roberts has bought a 25ft cabin cruiser thanks to Pegasus. His only problem is that the only requirement of Pegasus is an Internet connection, and because he spends so much time on his new boat that makes things difficult!

"Portable laptops and phone services aren't really an option," he wrote recently, "so I am at a loss what to do!"

So what's this all about?

If this is such a powerful way to make money, why haven't you heard of it?

Why do your profits escape any tax from the Treasury?

And how can you kick off your own **Pegasus Rollover Plan** – starting this very day?

Everything is revealed in a very urgent report contained within your issue.

Sincerely, Nick Laight Publisher, **Pegasus Racing Club**